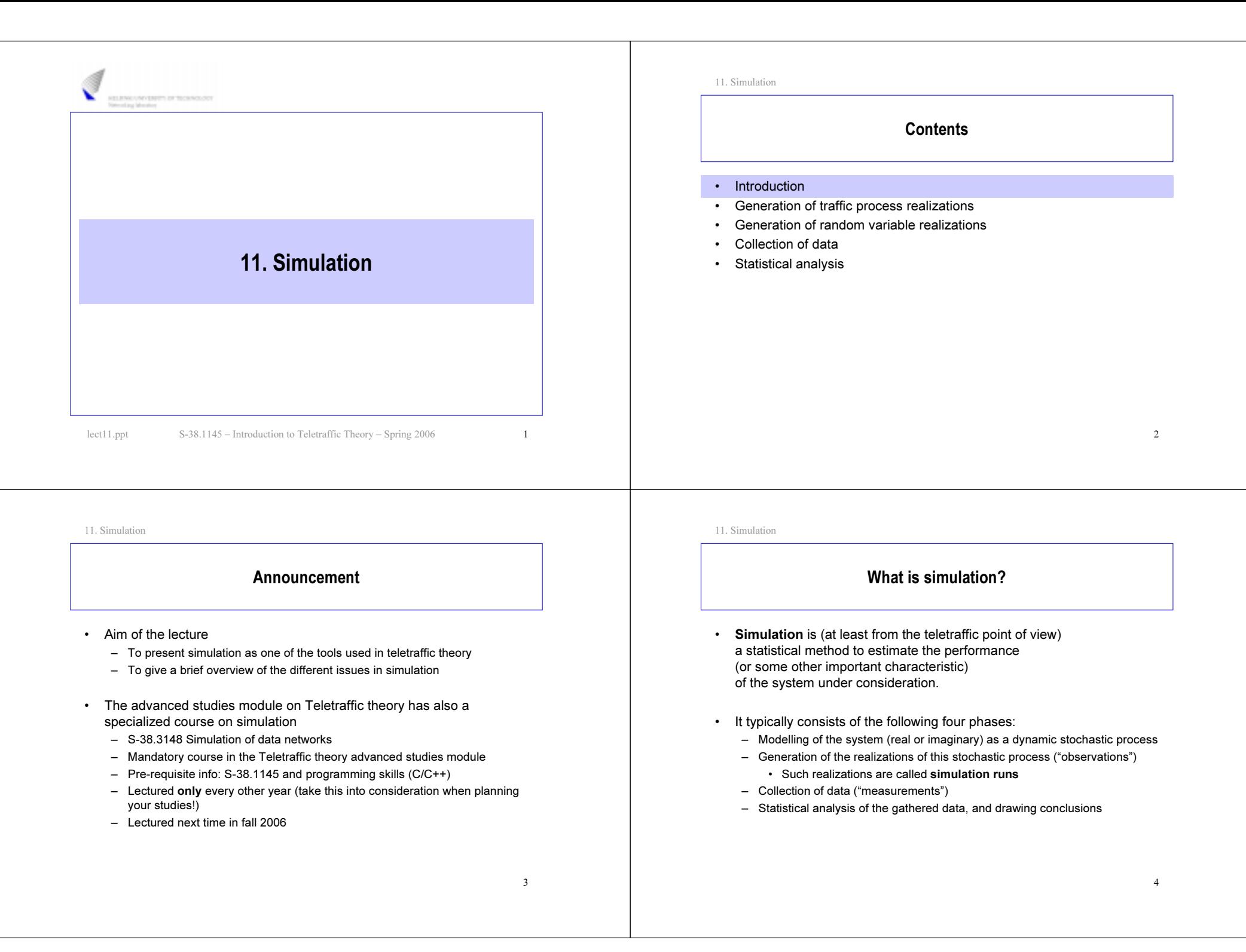

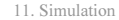

## Alternative to what?

- In previous lectures, we have looked at an alternative way to determine the performance: mathematical analysis
- We considered the following two phases:
	- Modelling of the system as a stochastic process. (In this course, we have restricted ourselves to birth-death processes.)
	- Solving of the model by means of mathematical analysis
- •The modelling phase is common to both of them
- • However, the accuracy (faithfulness) of the model that these methods allow can be very different
	- unlike simulation, mathematical analysis typically requires (heavily) restrictive assumptions to be made

# Performance analysis of a teletraffic system

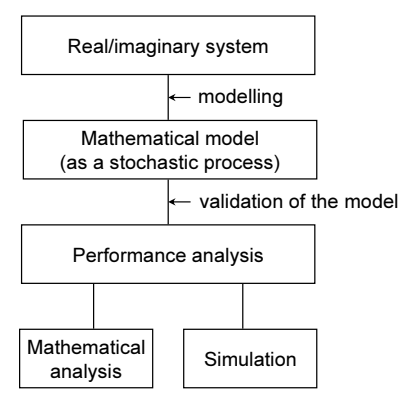

11. Simulation

## Analysis vs. simulation (1)

- Pros of analysis
	- Results produced rapidly (after the analysis is made)
	- Exact (accurate) results (for the model)
	- Gives insight
	- Optimization possible (but typically hard)
- ••  $\,$  Cons of analysis
	- Requires restrictive assumptions
		- $\Rightarrow$  the resulting model is typically too simple
		- (e.g. only stationary behavior)
		- $\Rightarrow$  performance analysis of complicated systems impossible
	- Even under these assumptions, the analysis itself may be (extremely) hard

#### 11. Simulation

11. Simulation

# Analysis vs. simulation (2) • Pros of simulation

- No restrictive assumptions needed (in principle)  $\Rightarrow$  performance analysis of complicated systems possible
- Modelling straightforward
- • Cons of simulation
	- Production of results time-consuming (simulation programs being typically processor intensive)
	- Results inaccurate (however, they can be made as accurate as required by increasing the number of simulation runs, but this takes even more time)
	- Does not necessarily offer a general insight
	- Optimization possible only between very few alternatives (parameter combinations or controls)

5

•

•

•

## Steps in simulating a stochastic process

- Modelling of the system as a stochastic process
	- This has already been discussed in this course.
	- In the sequel, we will take the model (that is: the stochastic process) for granted.
	- In addition, we will restrict ourselves to simple teletraffic models.
	- Generation of the realizations of this stochastic process
	- Generation of random numbers
	- Construction of the realization of the process from event to event (discrete event simulation)
	- Often this step is understood as THE simulation, however this is not generally the case

 $\overline{9}$ 

11

- • Collection of data
	- Transient phase vs. steady state (stationarity, equilibrium)
	- Statistical analysis and conclusions
	- Point estimators
	- Confidence intervals

11. Simulation

## Other simulation types

- What we have described above, is a discrete event simulation
	- the simulation is discrete (event-based), dynamic (evolving in time) and stochastic (including random components)
	- i.e. how to simulate the time evolvement of the mathematical model of the system under consideration, when the aim is to gather information on the system behavior
	- We consider only this type of simulation in this lecture
- • Other types:
	- continuous simulation: state and parameter spaces of the process are continuous; description of the system typically by differential equations, e.g. simulation of the trajectory of an aircraft
	- – static simulation: time plays no role as there is no process that produces the events, e.g. numerical integration of a multi-dimensional integral by Monte Carlo method
	- deterministic simulation: no random components, e.g. the first example above

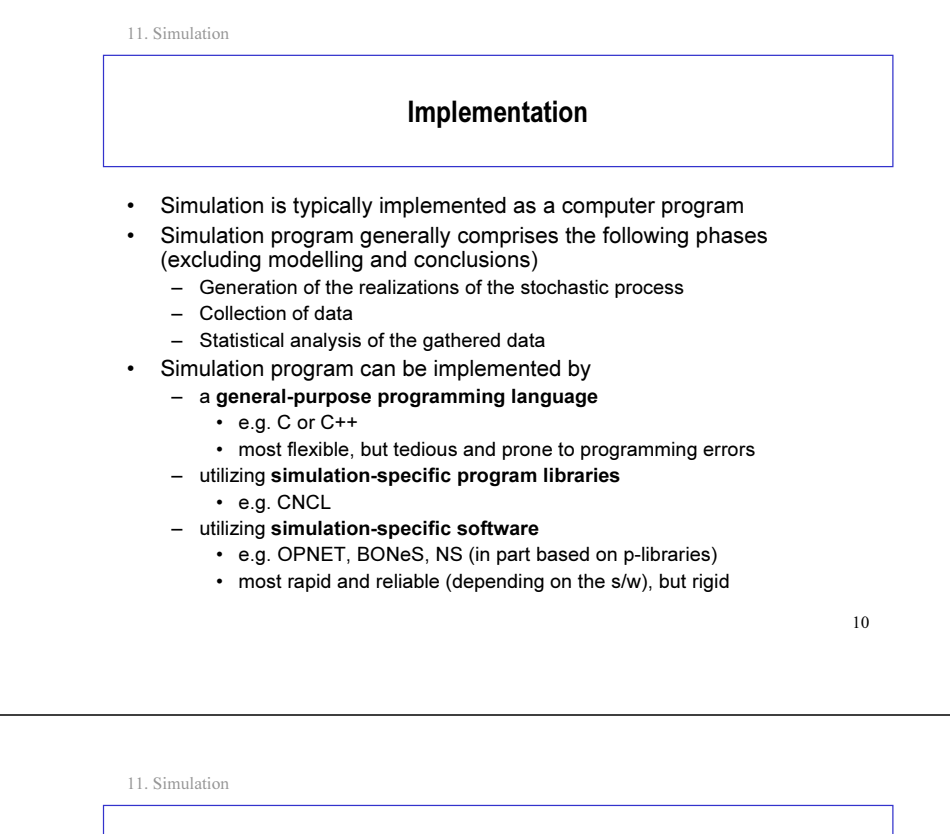

**Contents** 

- Introduction
- •Generation of traffic process realizations
- •Generation of random variable realizations
- •Collection of data
- Statistical analysis

•

## Generation of traffic process realizations

- Assume that we have modelled as a stochastic process the evolution of the system
	- Next step is to generate realizations of this process.
		- For this, we have to:
			- Generate a realization (value) for all the random variables affecting the evolution of the process (taking properly into account all the (statistical) dependencies between these variables)
			- Construct a realization of the process (using the generated values)
		- These two parts are overlapping, they are not done separately
	- – Realizations for random variables are generated by utilizing (pseudo) random number generators
	- – The realization of the process is constructed from event to event (discrete event simulation)

#### 11. Simulation

## Discrete event simulation (1)

- •Idea: simulation evolves from event to event – If nothing happens during an interval, we can just skip it!
- •• Basic events modify (somehow) the state of the system
	- e.g. arrivals and departures of customers in a simple teletraffic model
- • Extra events related to the data collection
	- including the event for stopping the simulation run or collecting data
- Event identification:
	- occurrence time (when event is handled) and
	- event type (what and how event is handled)

11. Simulation

## Discrete event simulation (2)

- Events are organized as an event list
	- Events in this list are sorted in ascending order by the occurrence time • first: the event occurring next
	- Events are handled one-by-one (in this order) while, at the same time, generating new events to occur later
	- When the event has been processed, it is removed from the list
- Simulation clock tells the occurrence time of the next event
	- progressing by jumps
- System state tells the current state of the system

11. Simulation

## Discrete event simulation (3)

- General algorithm for a single simulation run:
	- 1 Initialization
		- simulation clock = 0
		- system state = given initial value
		- for each event type, generate next event (whenever possible)
		- construct the event list from these events
	- 2 Event handling
		- simulation clock = occurrence time of the next event
		- handle the event including
			- generation of new events and their addition to the event list
			- updating of the system state
		- delete the event from the event list
	- 3 Stopping test
		- if positive, then stop the simulation run; otherwise return to 2

13

1711. Simulation Example (1) • Task: Simulate the M/M/1 queue (more precisely: the evolution of the queue length process) from time  $0$  to time  $T$  assuming that the queue is empty at time 0 and omitting any data collection –  $\,$  System state (at time  $t$ ) = queue length  $X_t$ •  $\;$  initial value:  $X_0^{\phantom{\dag}}=0$ – Basic events: • customer arrivals• customer departures – Extra event:  $\bullet~$  stopping of the simulation run at time  $T$ • **Note**: No collection of data in this example 1811. Simulation Example (2) • Initialization: –  $\,$  initialize the system state:  $X_0^{}$   $=$   $0$ –  $\,$  generate the time till the first arrival from the  $\mathrm{Exp}(\lambda)$  distribution • Handling of an arrival event (occurring at some time  $t$ ): –  $\;$  update the system state:  $X_t$   $\!=$   $X_t$   $\!+$   $\;$   $\!1$ –  $\quad$  if  $X_t = 1$ , then generate the time  $(t + S)$  till the next departure, where  $S$  is from the  $Exp(\mu)$  distribution –  $\,$  generate the time  $(t+I)$  till the next arrival, where  $I$  is from the  $\mathrm{Exp}(\lambda)$ distribution • Handling of a departure event (occuring at some time t): –  $\;$  update the system state:  $X_t$  =  $X_t$  –  $\;$  1 –  $\quad$  if  $X^{\vphantom{\dagger}}_t > 0,$  then generate the time  $(t + S)$  till the next departure, where  $S$  is from the  $Exp(\mu)$  distribution • Stopping test:  $t > T$ 11. Simulation Example (3) arrival and departure times 4 3 2 100 time  $\overline{T}$ generation of the events queue length time011. Simulation **Contents** • Introduction• Generation of traffic process realizations • Generation of random variable realizations • Collection of data•Statistical analysis

## Generation of random variable realizations

- •Based on (pseudo) random number generators
- • First step:
	- – generation of independent uniformly distributed random variables between 0 and 1 (i.e. from  $U(0,1)$  distribution) by using random number generators
- •Step from the  $U(0,1)$  distribution to the desired distribution:
	- $\,$  rescaling ( $\Rightarrow$   $\mathrm{U}(\mathrm{a},\mathrm{b}))$
	- discretization (⇒ Bernoulli(*p*), Bin(*n*,*p*), Poisson(*a*), Geom(*p*))
	- $\;$  inverse transform ( $\Rightarrow$   $Exp(λ)$ )
	- other transforms ( $\Rightarrow$   $\mathrm{N}(0,1)$   $\Rightarrow$   $\mathrm{N}(\mu,\sigma^2)$ )
	- – acceptance-rejection method (for any continuous random variable defined in a finite interval whose density function is bounded)
		- two independent  $\mathrm{U}(0,1)$  distributed random variables needed

21

- Random number generator
- • Random number generator is an algorithm generating (pseudo) random integers  $Z_i$  in some interval  $0,1,...,$   $m$   $-1$ 
	- The sequence generated is always periodic (goal: this period should be as long as possible)
	- Strictly speaking, the numbers generated are not random at all, but totally predictable (thus: pseudo)
	- In practice, however, if the generator is well designed, the numbers "appear" to be IID with uniform distribution inside the set  $\{0,1,...,m-1\}$
- Validition of a random number generator can be based on empirical (statistical) and theoretical tests:
	- uniformity of the generated empirical distribution
	- independence of the generated random numbers (no correlation)

22

11. Simulation

## Random number generator types

- Linear congruential generator
	- the simplest one
	- $\;$  next random number is based on just the current one:  $Z_{i+1}$   $=$   $\mathit{f}(Z_{i})$  $\Rightarrow$  period at most  $m$
- • Multiplicative congruential generator
	- even simpler
	- a special case of the first type
- • Others:
	- Additive congruential generators, shuffling, etc.

11. Simulation

11. Simulation

## Linear congruential generator (LCG)

• Linear congruential generator (LCG) uses the following algorithm to generate random numbers belonging to  $\{0,1,\ldots, m-1\}$ :

## $Z_{i+1} = (aZ_i + c) \mod m$

- $\,$  Here  $\,a,\,c$  and  $m$  are fixed non-negative integers  $(a < m,\,c < m)$
- $\:$  In addition, the starting value ( ${\bf seed})$   $Z_0$   $<$   $m$  should be specified
- • Remarks:
	- $-$  Parameters  $a, c$  and  $m$  should be chosen with care, otherwise the result can be very poor
	- By a right choice of parameters, it is possible to achieve the full period  $m$ 
		- e.g.  $m = 2^b$ ,  $c$  odd,  $a = 4k + 1$   $(b$  often 48)

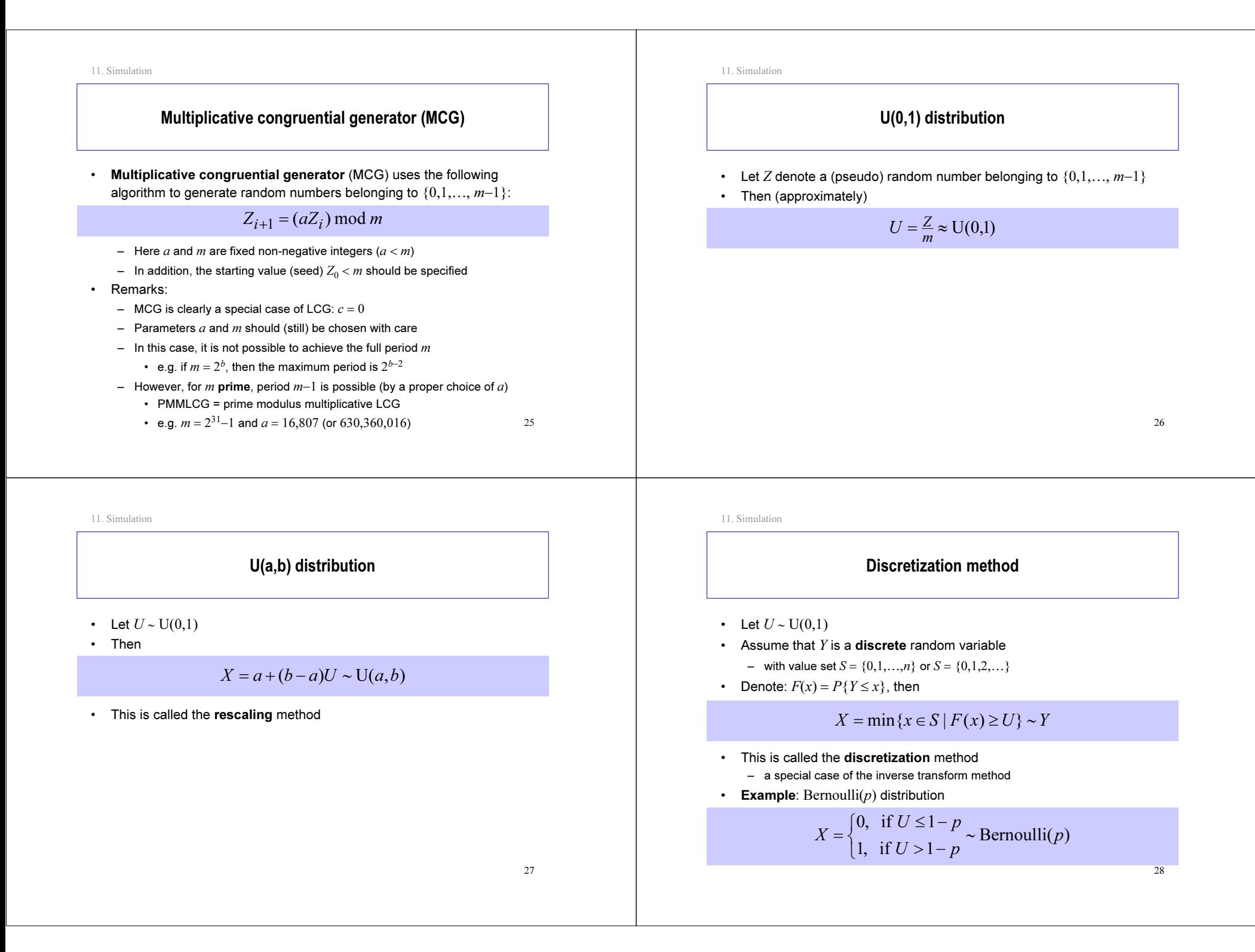

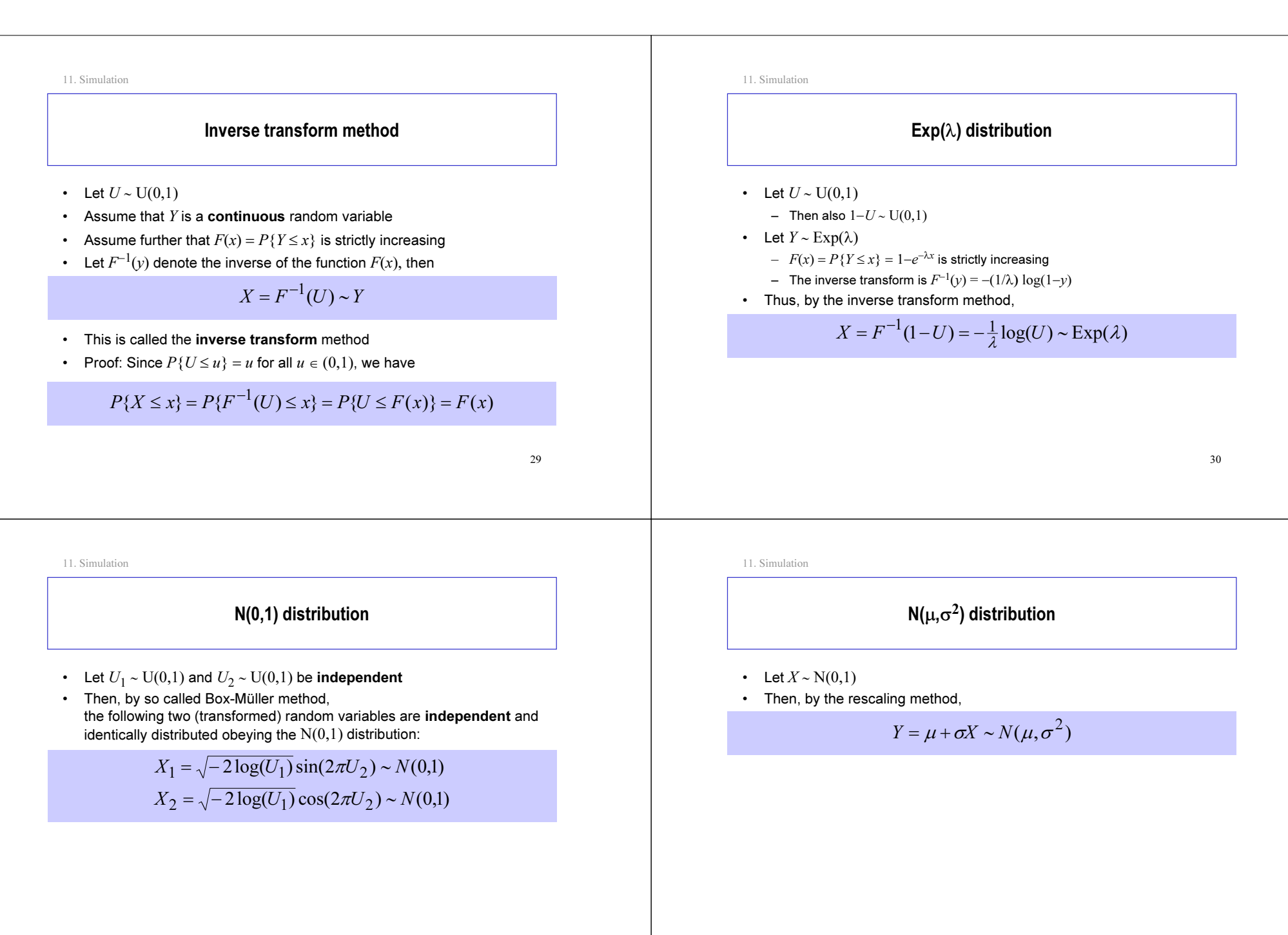

#### 3311. Simulation **Contents** • Introduction• Generation of traffic process realizations • Generation of random variable realizations• Collection of data• Statistical analysis 3411. Simulation Collection of data• Our starting point was that simulation is needed to estimate the value, say  $\alpha$ , of some performance parameter – This parameter may be related to the transient or the steady-state behaviour of the system. – Examples 1 & 2 (transient phase characteristics) • average waiting time of the first  $k$  customers in an M/M/1 queue assuming that the system is empty in the beginning • average queue length in an M/M/1 queue during the interval  $\left[0,T\right]$ assuming that the system is empty in the beginning – Example 3 (steady-state characteristics) • the average waiting time in an M/M/1 queue in equilibrium •Each simulation run yields one sample, say  $X$ , describing somehow the parameter under consideration • For drawing statistically reliable conclusions, multiple samples,  $X_1, ..., X_n$ , are needed (preferably IID) 11. Simulation Transient phase characteristics (1) • Example 1: – Consider e.g. the average waiting time of the first  $k$  customers in an M/M/1 queue assuming that the system is empty in the beginning – Each simulation run can be stopped when the kth customer enters the service –  $\,$  The sample  $X$  based on a single simulation run is in this case: ∑<br>≔i = k i $X = \frac{1}{k} \sum_{i=1}^{k} W_i$ 11. Simulation Transient phase characteristics (2) • Example 2: – Consider e.g. the average queue length in an M/M/1 queue during the interval  $[0, T]$  assuming that the system is empty in the beginning  $-$  Each simulation run can be stopped at time  $T$  (that is: simulation clock =  $T)$ –  $\,$  The sample  $X$  based on a single simulation run is in this case:  $=\frac{1}{T}\int$  $\boldsymbol{T}$  $X = \frac{1}{T} \int Q(t) dt$  $\rm 0$

- Here  $W_{\overline i}$  = waiting time of the  $i$ th customer in this simulation run
- •Multiple IID samples,  $X_1, ..., X_n$ , can be generated by the method of independent replications:
	- multiple independent simulation runs (using independent random numbers)
- Here  $Q(t)$  = queue length at time  $t$  in this simulation run
- Note that this integral is easy to calculate, since  $Q(t)$  is piecewise constant
- •Multiple IID samples,  $X_1, ..., X_n$ , can again be generated by the method of independent replications

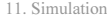

## Steady-state characteristics (1)

- Collection of data in a single simulation run is in principle similar to that of transient phase simulations
- • Collection of data in a single simulation run can typically (but not always) be done only after a warm-up phase (hiding the transient characteristics) resulting in
	- overhead ="extra simulation"
	- bias in estimation
	- need for determination of a sufficiently long warm-up phase
- Multiple samples,  $X_1, ..., X_n$ , may be generated by the following three methods:
	- independent replications
	- batch means

Steady-state characteristics (2)

- • Method of independent replications:
	- multiple independent simulation runs of the same system (using independent random numbers)
	- $\,$  each simulation run includes the warm-up phase  $\Rightarrow$  inefficiency
	- samples IID <sup>⇒</sup> accuracy
- •Method of batch means:

11. Simulation

11. Simulation

– one (very) long simulation run divided (artificially) into one warm-up phase and  $n$  equal length periods (each of which represents a single simulation  $\;$ run)

38

40

40

- only one warm-up phase <sup>⇒</sup> efficiency
- samples only approximately IID <sup>⇒</sup> inaccuracy,
	- choice of  $n$ , the larger the better

11. Simulation

•

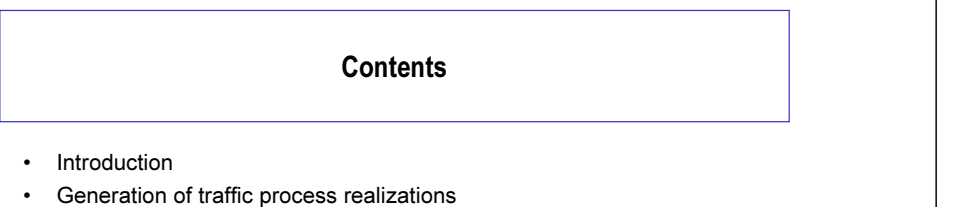

- Generation of random variable realizations
- •Collection of data
- Statistical analysis

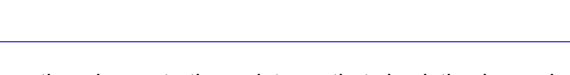

Parameter estimation

- As mentioned, our starting point was that simulation is needed to estimate the value, say  $\alpha$ , of some performance parameter
- •Each simulation run yields a (random) sample, say  $X_i$ , describing somehow the parameter under consideration
	- $\,$  Sample  $X_i$  is called  $\,$  unbiased if  $E[X_i]=\alpha$
- $\;$  Assuming that the samples  $X_i$  are IID with mean  $\alpha$  and variance  $\sigma^2$ 
	- Then the sample average

## $\overline{X}_n := \frac{1}{n} \sum_{i=1}^n X_i$

– is unbiased and consistent estimator of  $\alpha$ , since

$$
E[\overline{X}_n] = \frac{1}{n} \sum_{i=1}^n E[X_i] = \alpha
$$
  

$$
D^2[\overline{X}_n] = \frac{1}{n^2} \sum_{i=1}^n D^2[X_i] = \frac{1}{n} \sigma^2 \to 0 \quad (\text{as } n \to \infty)
$$

39

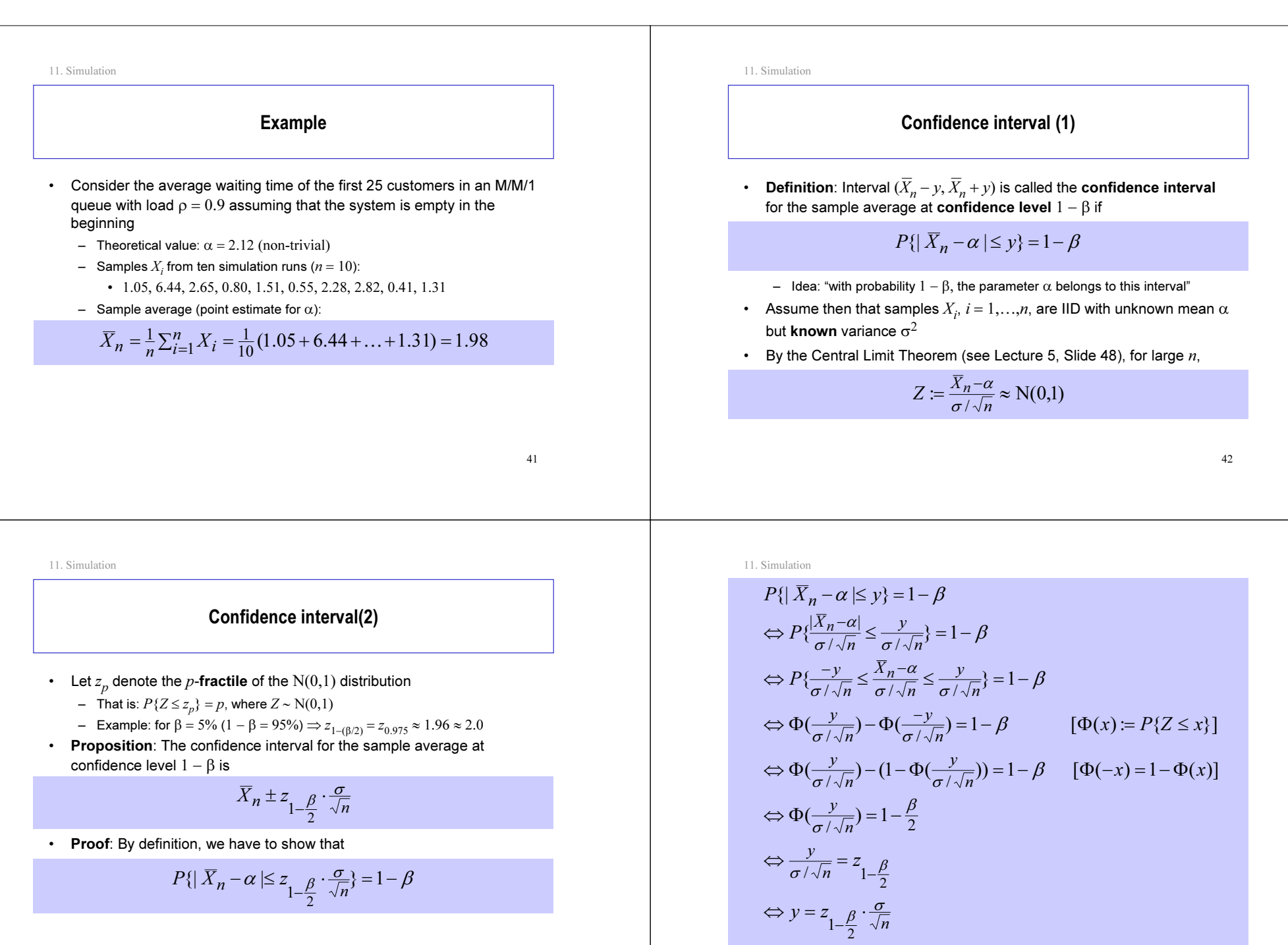

43

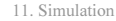

## Confidence interval (3)

- In general, however, the variance  $\sigma^2$  is unknown (in addition to the mean  $\alpha$ )
- •It can be estimated by the sample variance:

$$
S_n^2 := \frac{1}{n-1} \sum_{i=1}^n (X_i - \overline{X}_n)^2 = \frac{1}{n-1} (\sum_{i=1}^n X_i^2 - n\overline{X}_n^2)
$$

• It is possible to prove that the sample variance is an unbiased and consistent estimator of  $\sigma^2$ :

$$
E[S_n^2] = \sigma^2
$$
  

$$
D^2[S_n^2] \to 0 \quad (n \to \infty)
$$

45

11. Simulation

## Example (continued)

- Consider the average waiting time of the first 25 customers in an M/M/1 queue with load  $\rho = 0.9$  assuming that the system is empty in the beginning
	- Theoretical value:  $α = 2.12$
	- Samples  $X_i$  from ten simulation runs ( $n = 10$ ):
		- 1.05, 6.44, 2.65, 0.80, 1.51, 0.55, 2.28, 2.82, 0.41, 1.31
	- Sample average = 1.98 and the square root of the sample variance:

$$
S_n = \sqrt{\frac{1}{9}((1.05 - 1.98)^2 + \dots + (1.31 - 1.98)^2)} = 1.78
$$

– So, the confidence interval (that is: interval estimate for α) at confidence level 95% is

$$
\overline{X}_n \pm t_{n-1,1-\frac{\beta}{2}} \cdot \frac{S_n}{\sqrt{n}} = 1.98 \pm 2.26 \cdot \frac{1.78}{\sqrt{10}} = 1.98 \pm 1.27 = (0.71,3.25)
$$

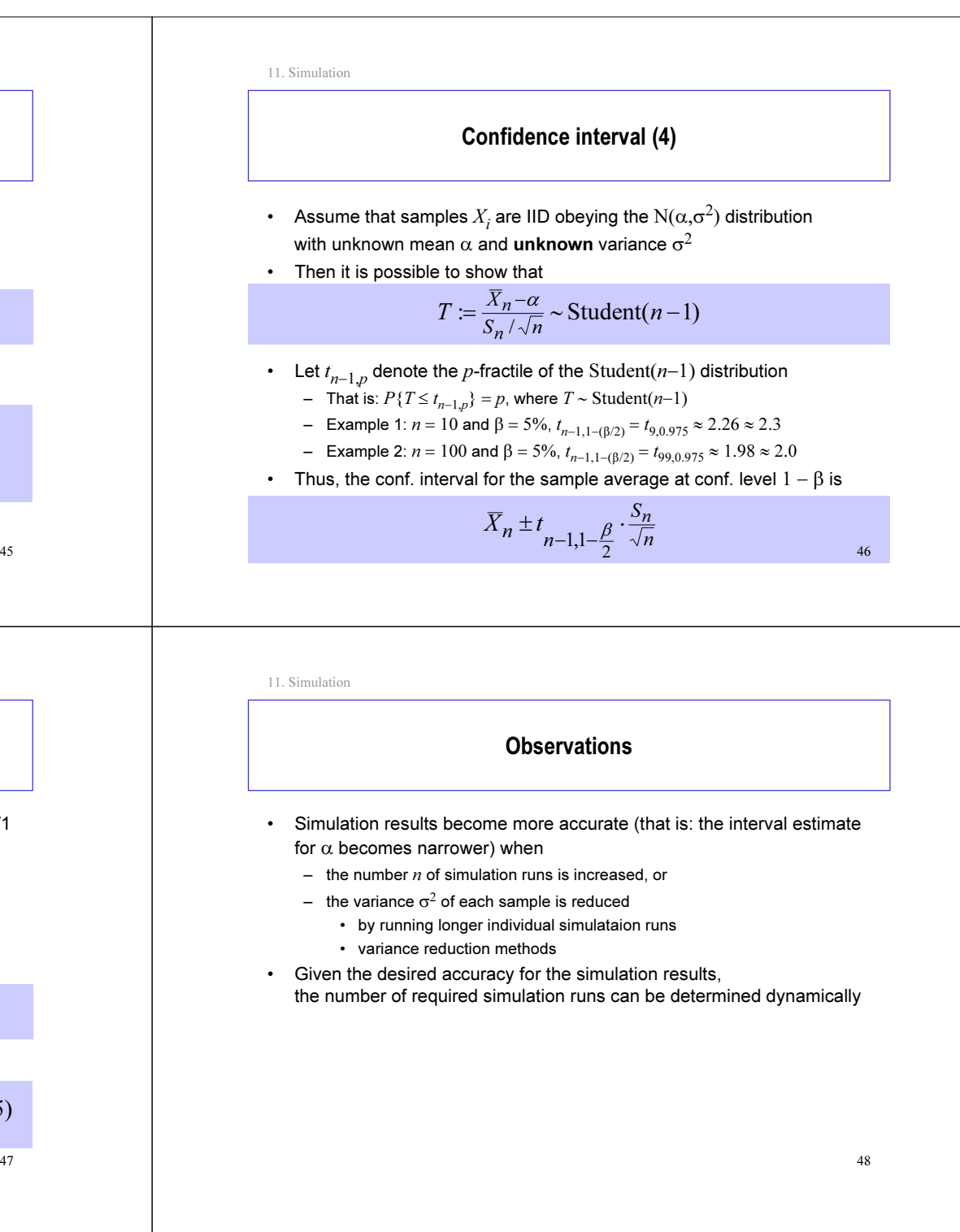

### Literature

- I. Mitrani (1982)
	- "Simulation techniques for discrete event systems"
	- Cambridge University Press, Cambridge
- A.M. Law and W. D. Kelton (1982, 1991)
	- "Simulation modeling and analysis"
	- McGraw-Hill, New York